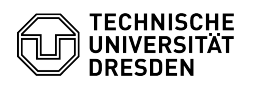

## Zoom Voraussetzungen

## 26.04.2024 23:28:45

## **FAQ-Artikel-Ausdruck**

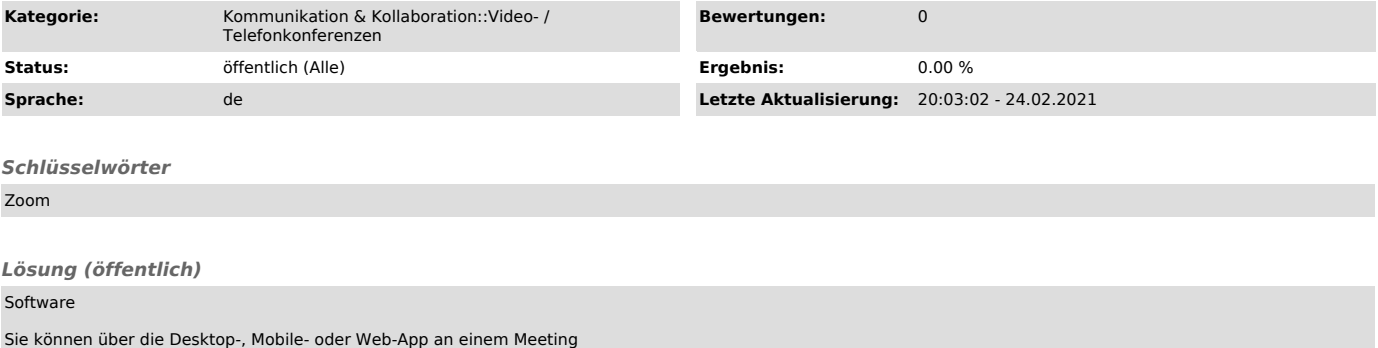

teilnehmen.

Desktop

Das für Linux, macOS und Windows erhältliche Programm können Sie automatisch über die [1]Zoom-Webseite herunterladen.

Mobile

Apps sind für iOS und iPadOS im [2]App Store sowie für Android im [3]Play Store verfügbar.

Web

Uber die von Zoom empfohlenen Webbrowser Google Chrome, Mozilla Firefox und<br>Microsoft Edge können Sie ebenfalls an Meetings teilnehmen. Organisierende<br>müssen die Option in ihren [4]Einstellungen aktivieren, damit Teilnehme Verfügung, einen Vergleich finden Sie in diesem [5]Hilfsartikel. Beachten Sie auch die [6]Browser-Voraussetzungen.

- [1] https://zoom.us/download [2] https://apps.apple.com/us/app/id546505307 [3] https://play.google.com/store/apps/details?id=us.zoom.videomeetings
- 

[4] https://support.zoom.us/hc/en-us/articles/115005666383 [5] http://support.zoom.us/hc/en-us/articles/360027397692 [6] https://support.zoom.us/hc/en-us/articles/214629443